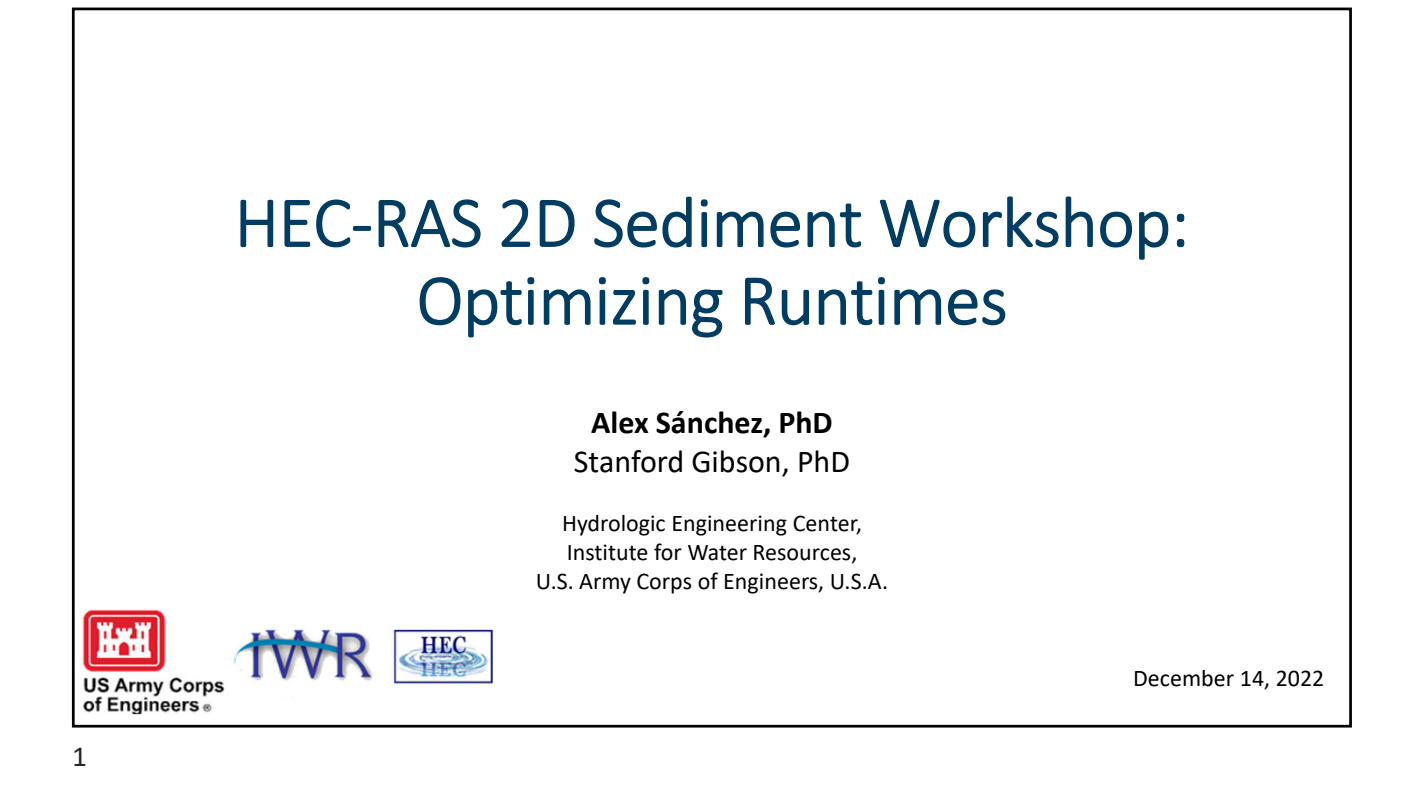

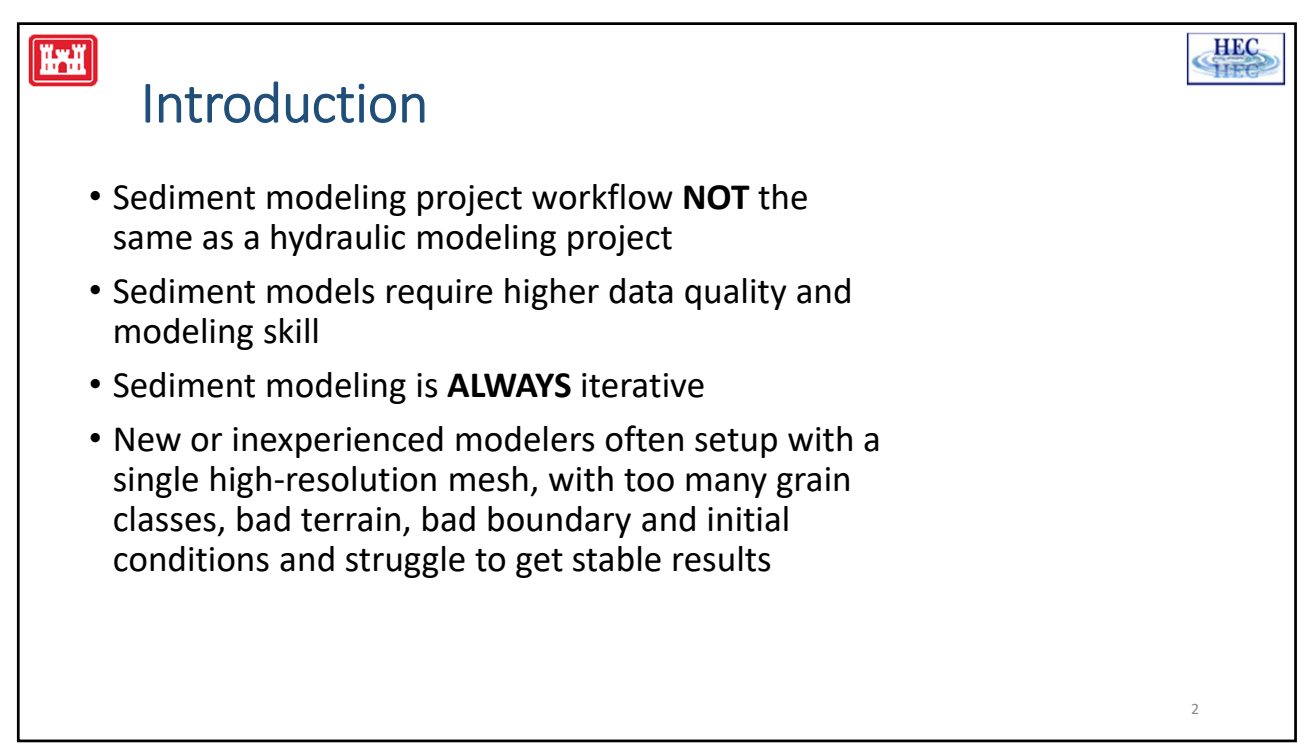

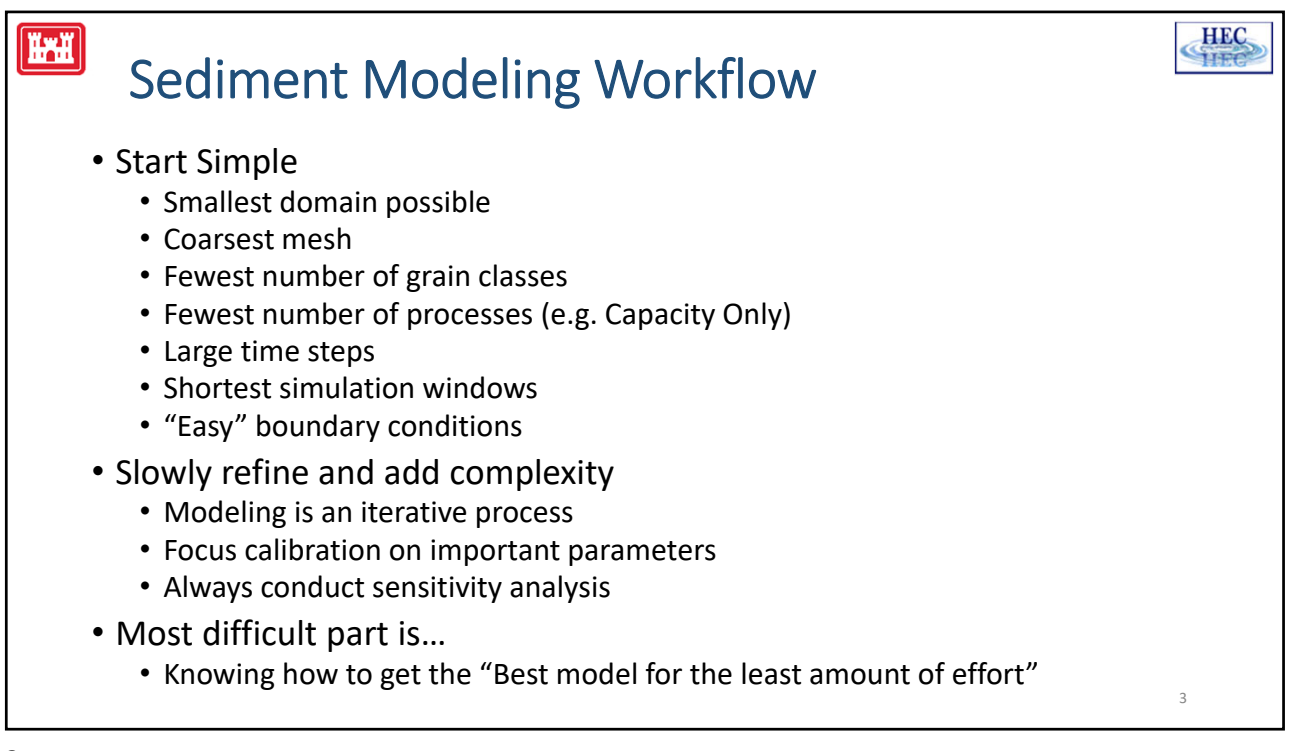

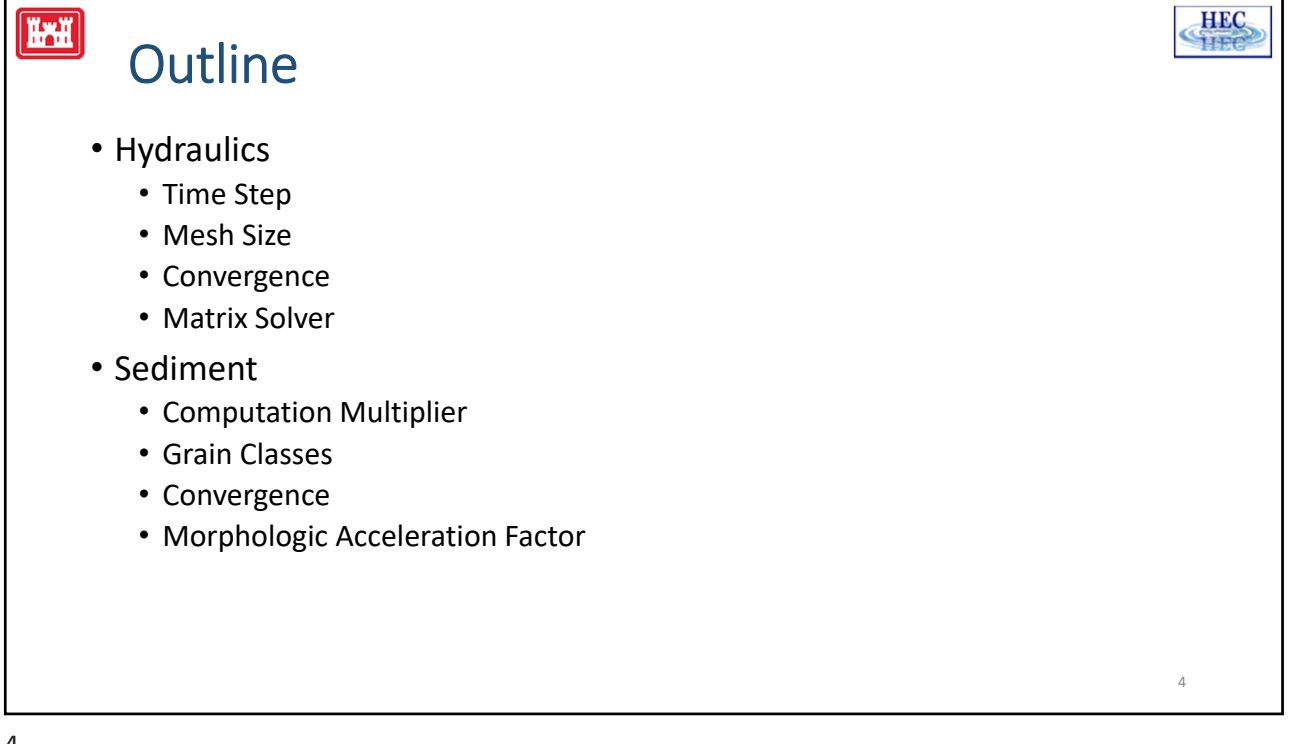

**HEC** 

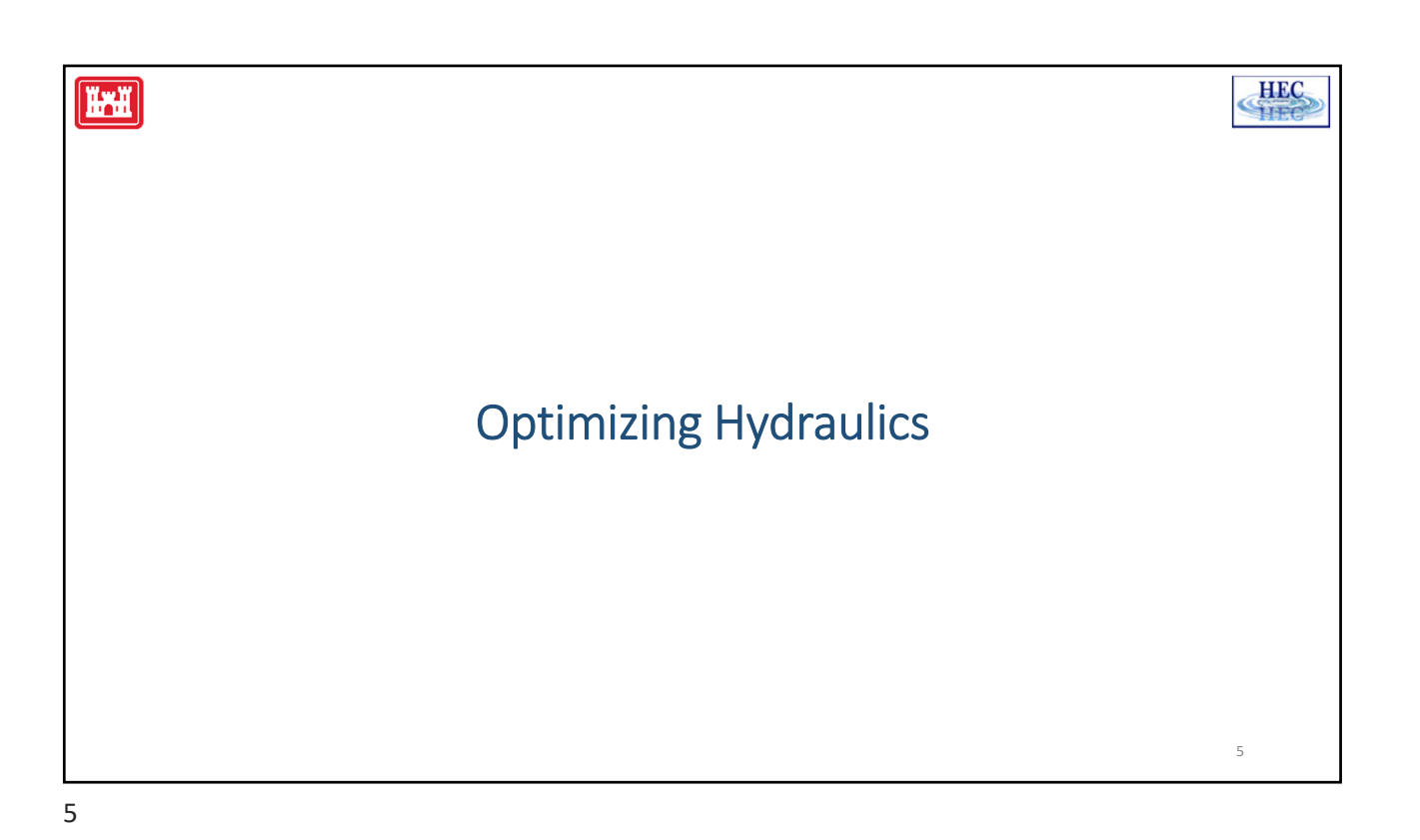

**H-HI** 

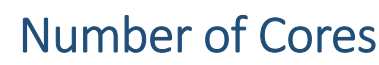

- Set for each 2D area
- Default is "All Available"
- Optimal value typically 4‐8
- It is more efficient to run multiple plans at the same time

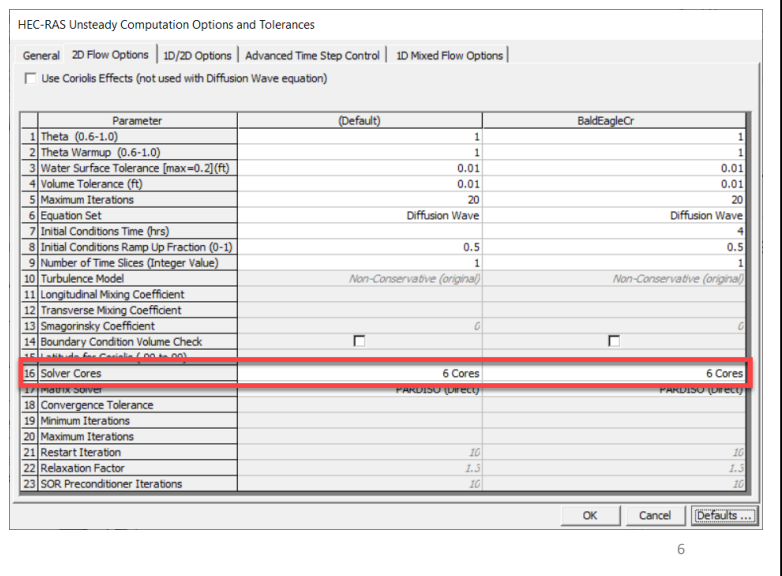

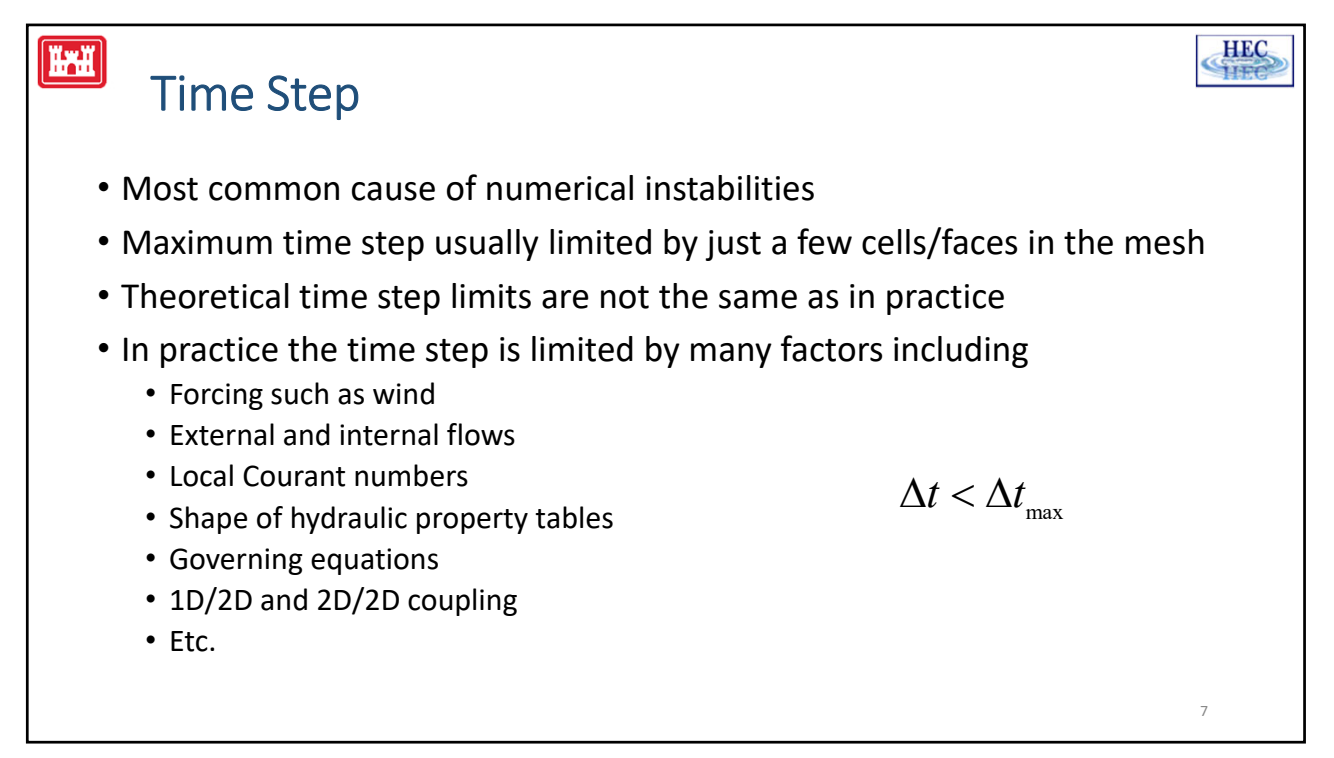

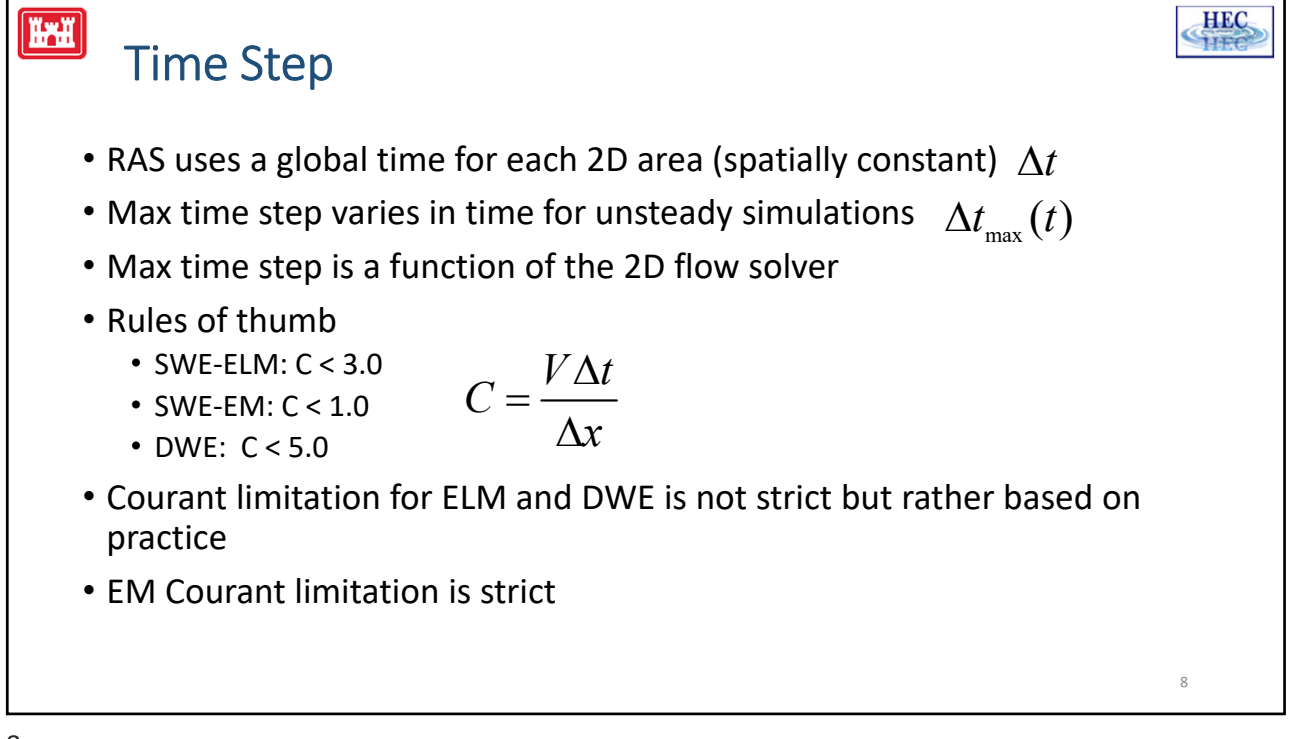

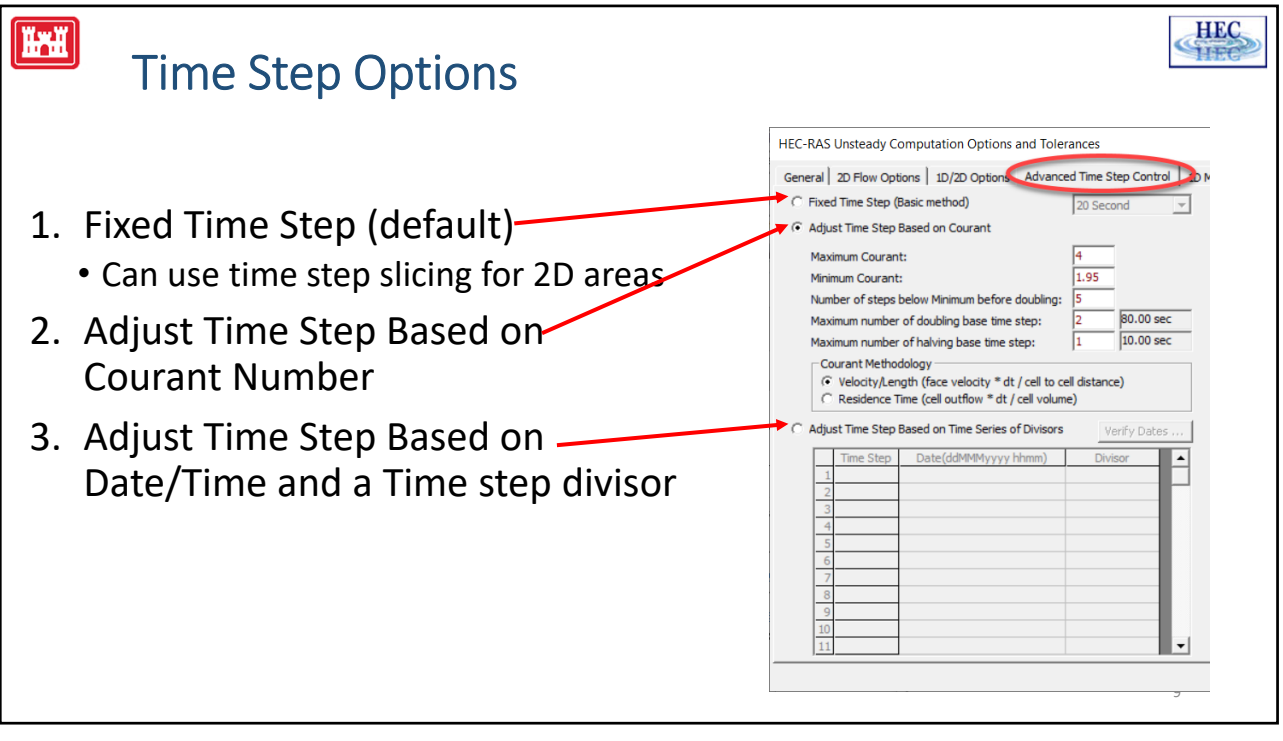

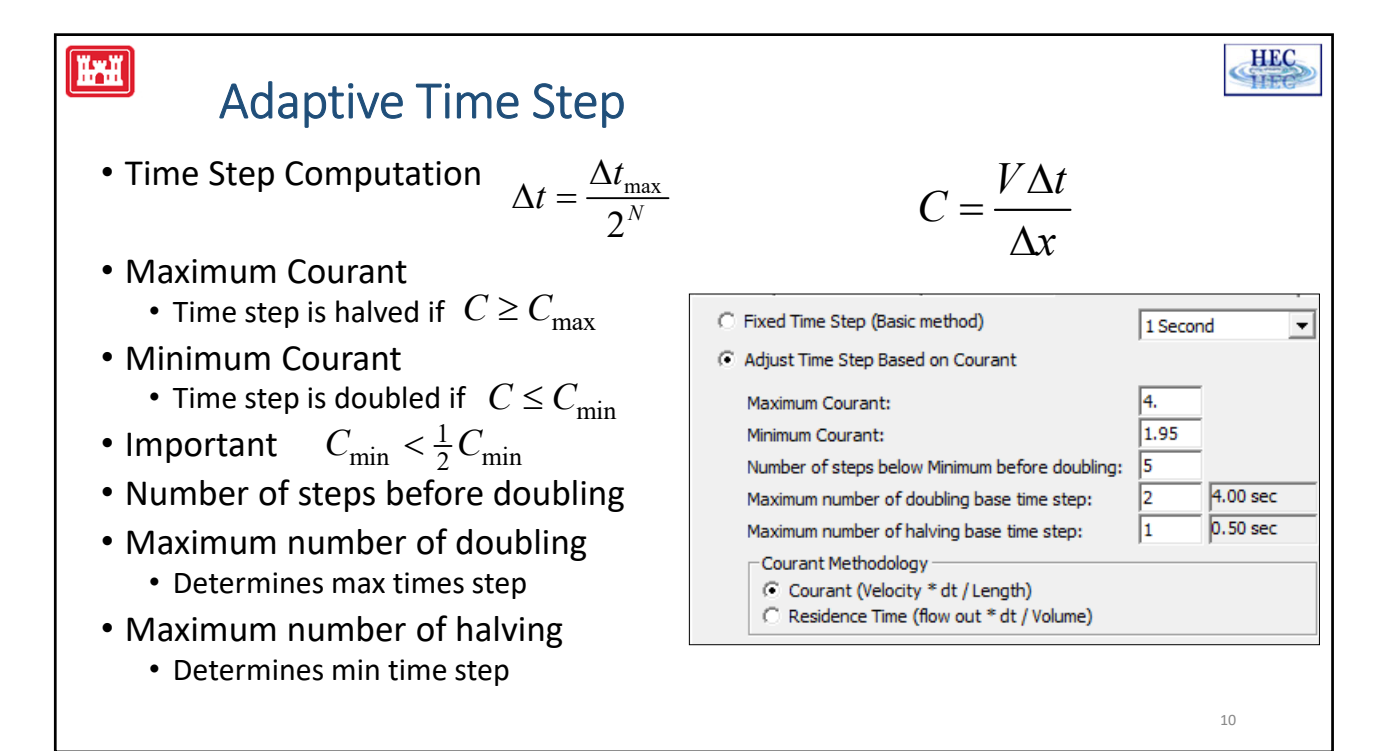

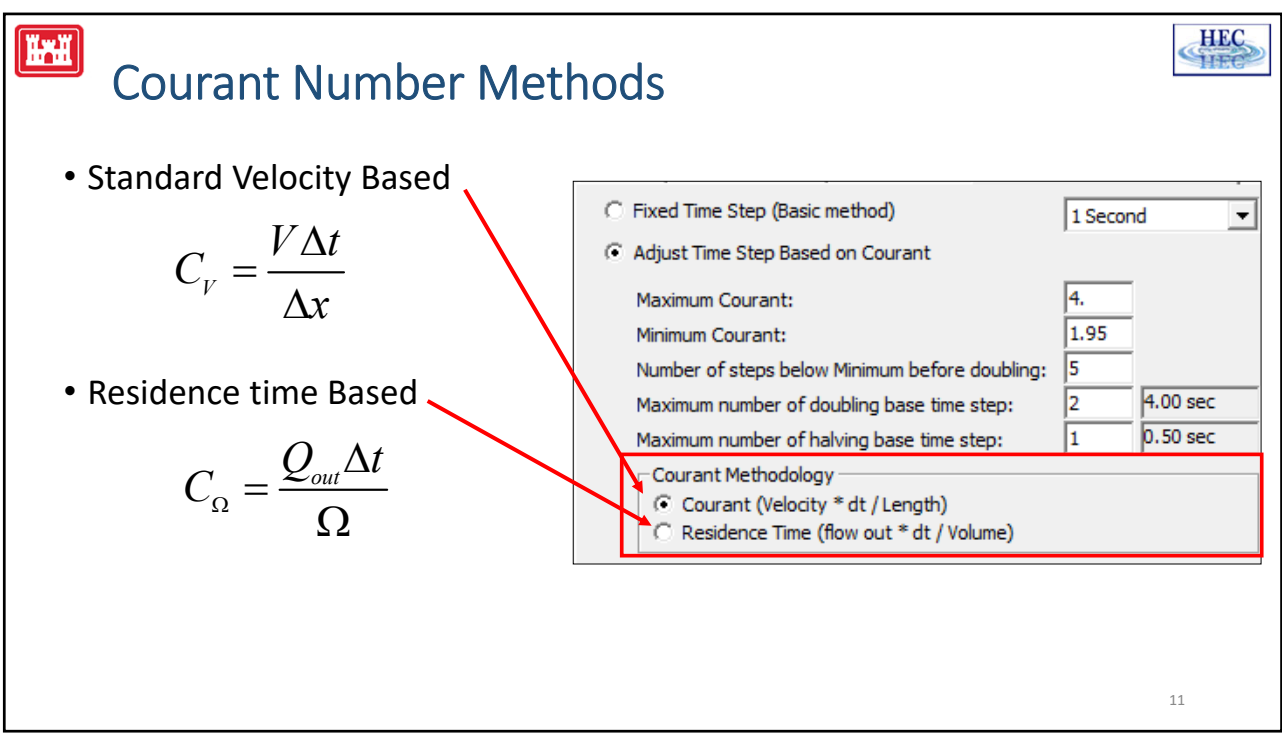

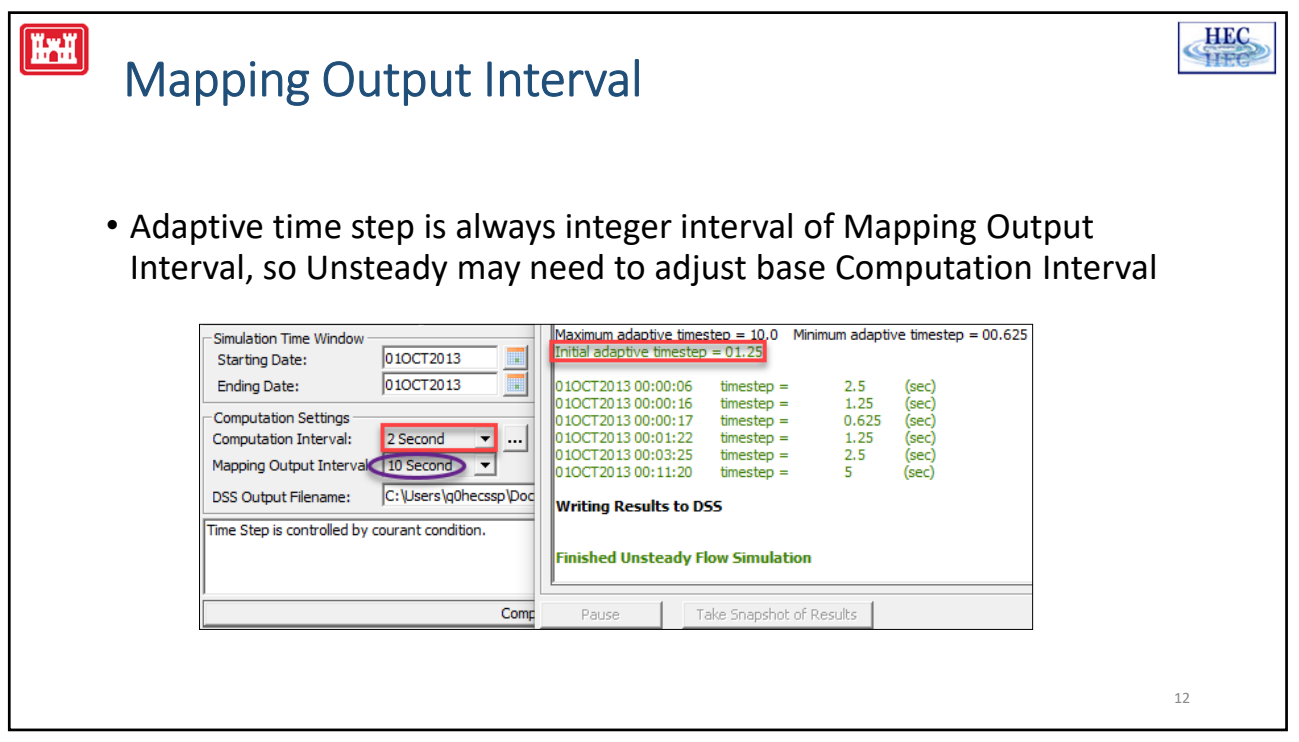

## **HEC HAN** Matrix Solvers: Introduction • Linear System of Equations  $Ax = b$ • Direct Solvers • Examples: Gaussian elimination, LU, Cholesky, and QR decompositions • Can be "black boxes" • Usually have few input parameters • High‐accuracy • Can fail or be very slow for large matrices • Can be slow for unsteady or non-linear systems • Iterative Solvers • Examples: GS, SOR, CG, GMRES • Require more options and input parameters • Usually require preconditioners, matrix balancing, ordering, etc. • Less accurate • Good for large problems • Good for unsteady or non‐linear systems • Improper use can lead to instability problems or solution divergence  $\frac{13}{13}$ 13

**H-H HEC** HEC‐RAS Direct Solver • PARDISO High‐performance, robust, memory efficient and easy‐to‐use solver for symmetric and non‐symmetric linear systems. • Version in Intel Math Kernel Library • Parallel on PC's • Can be used as a "black box" • Very little parameters • No need matrix balancing, ordering, etc. 14

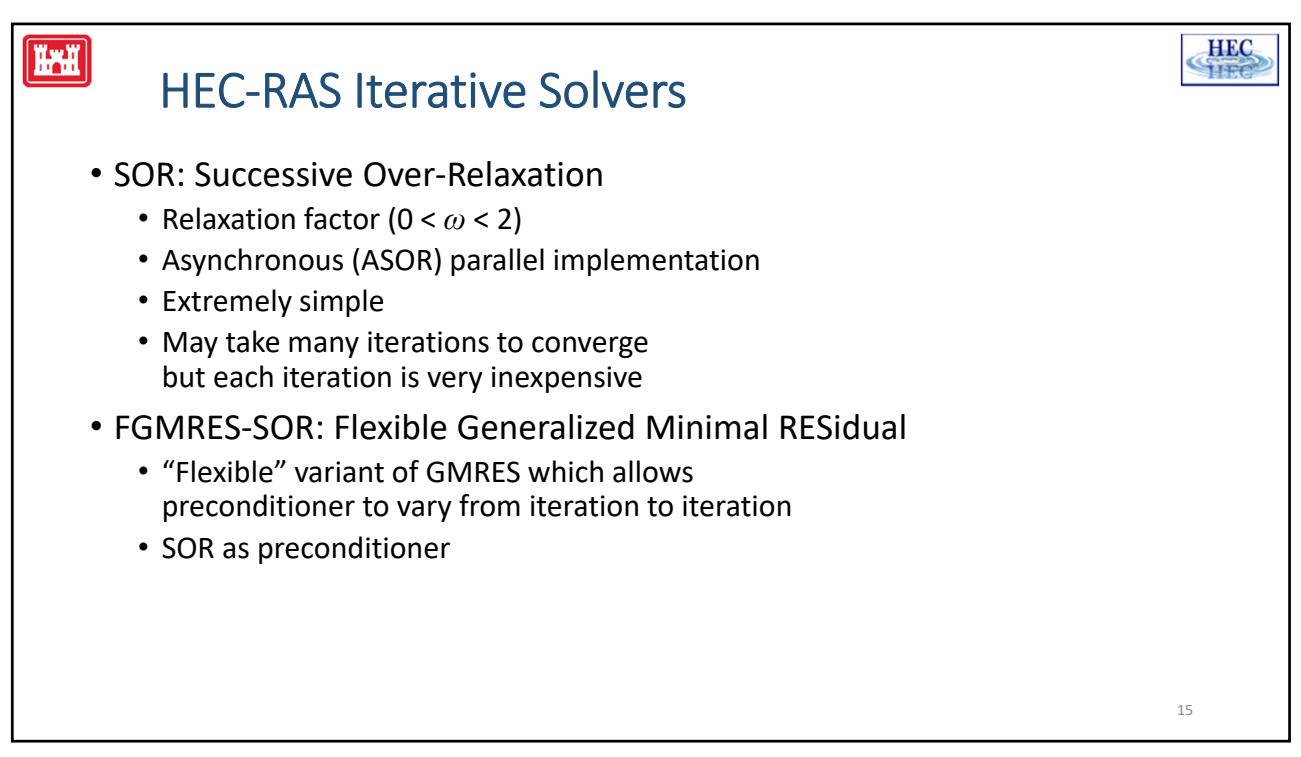

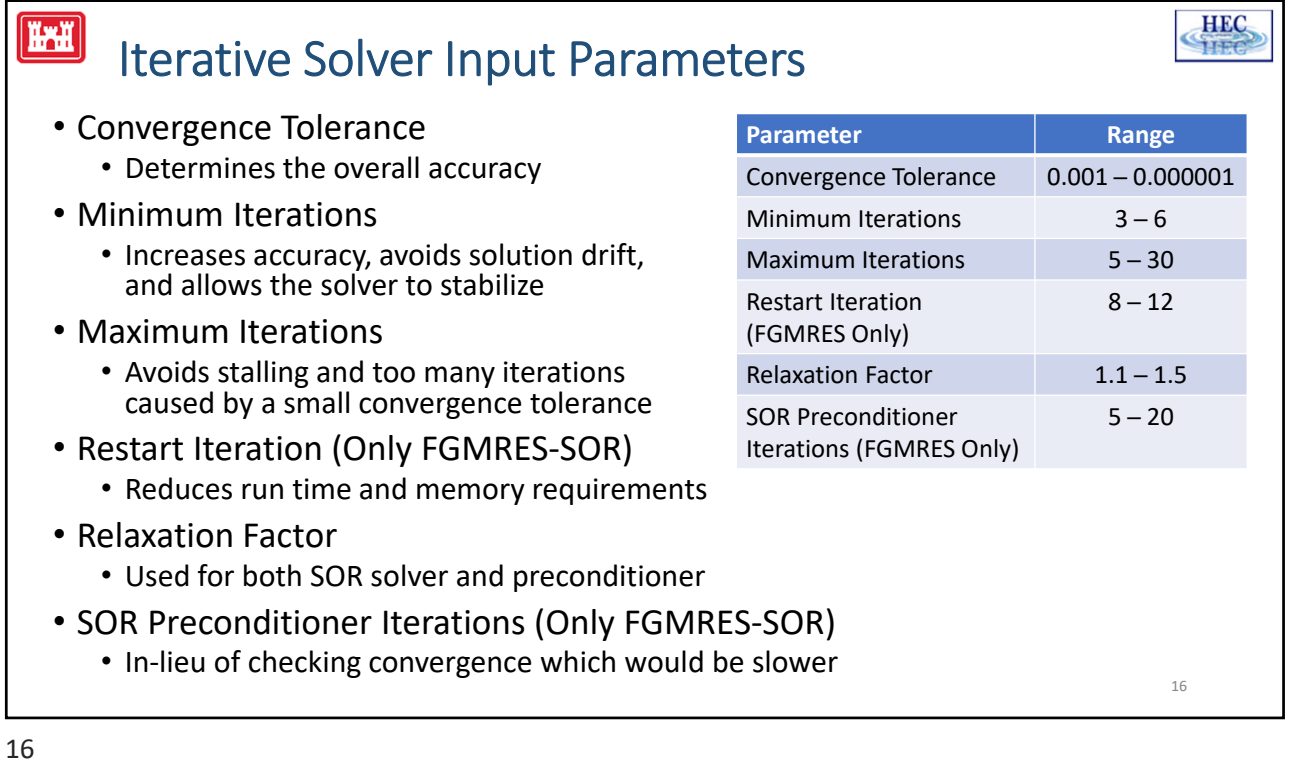

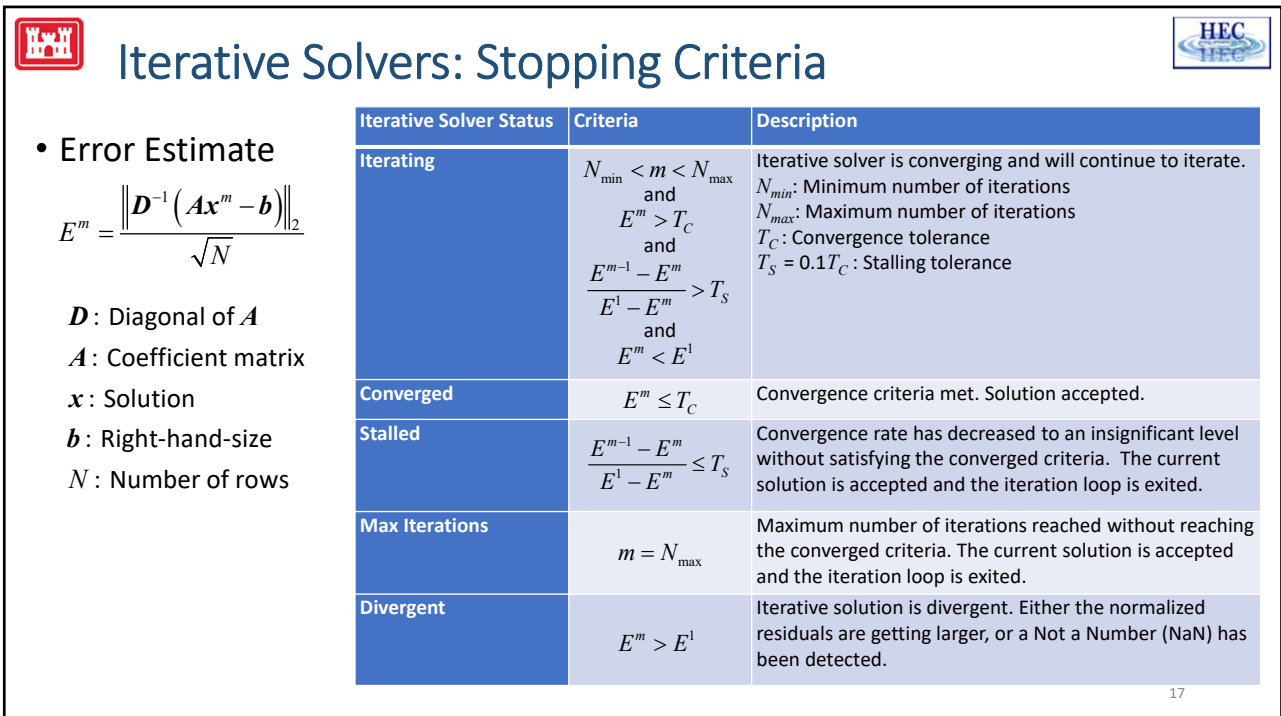

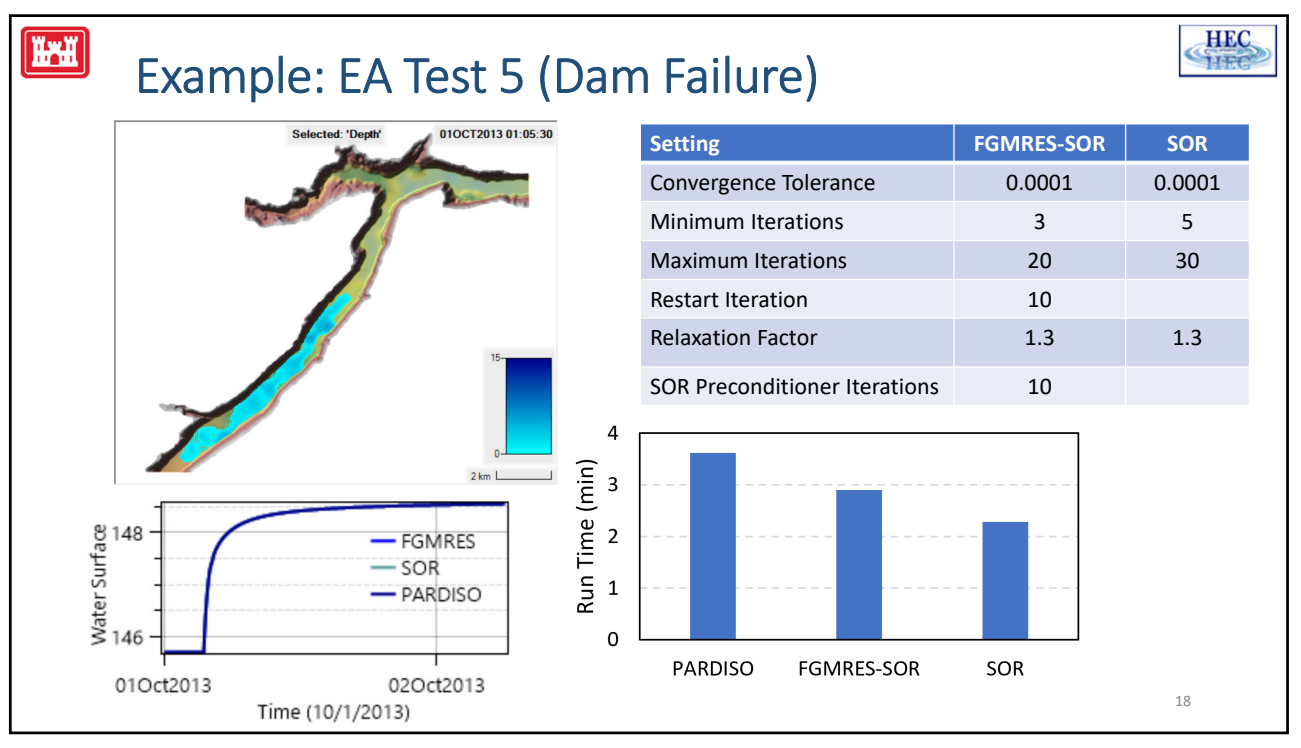

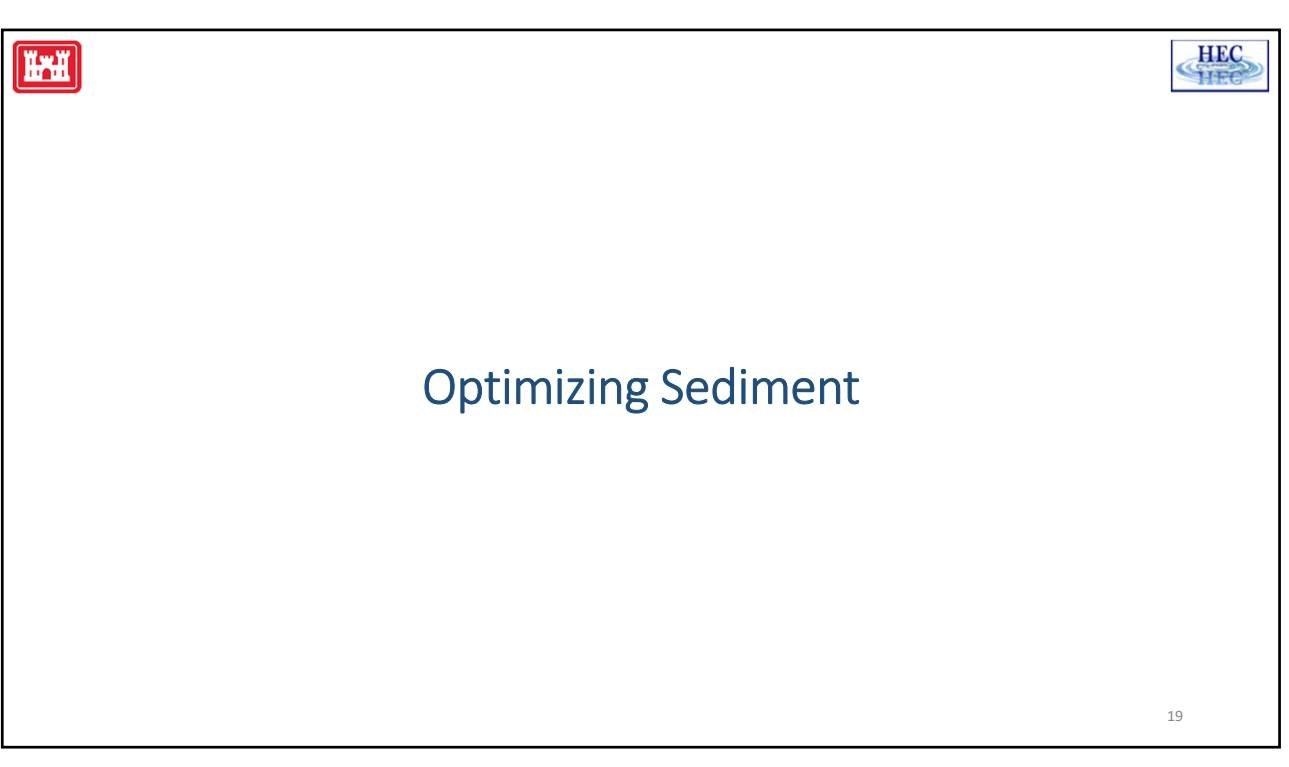

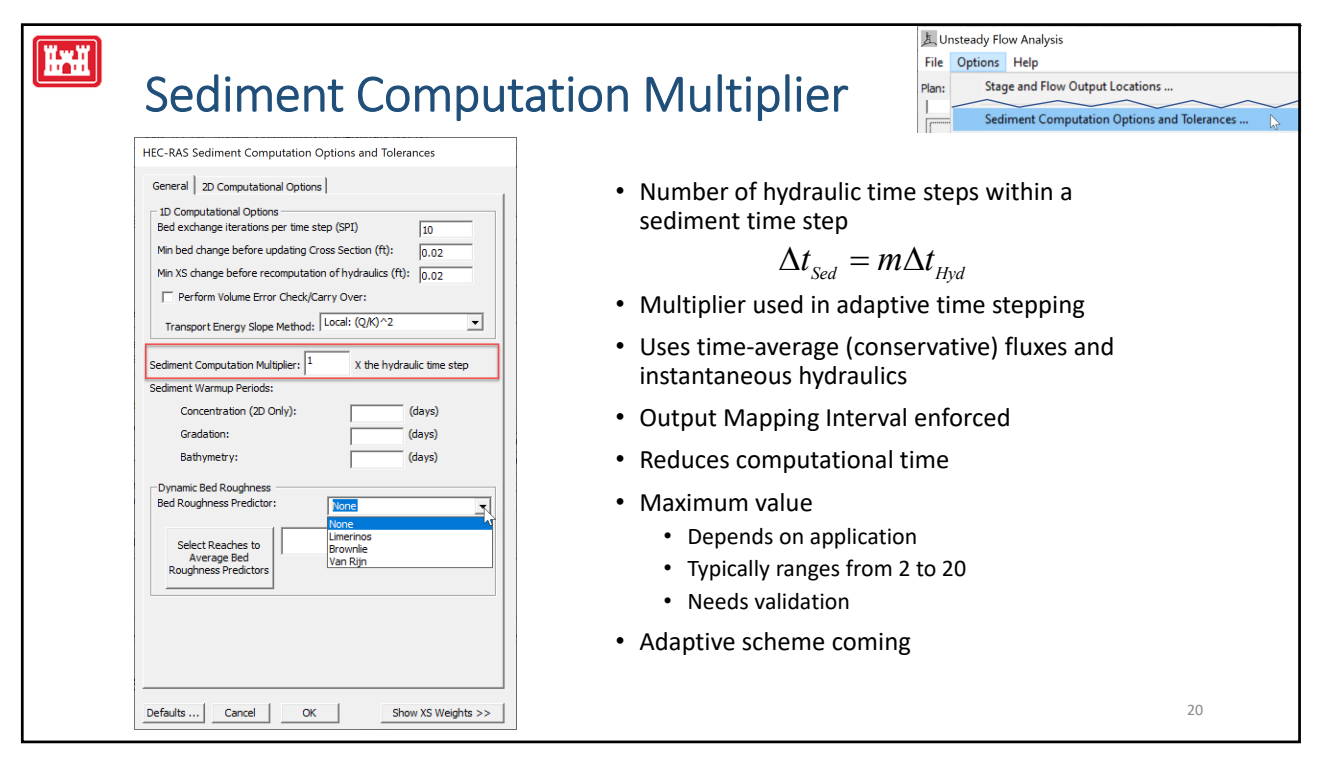

## 太 Unsteady Flow Analysis **HEC HAH** File Options Help Number of Grain Classes Stage and Flow Output Locations .. Sediment Computation Options and Tolerances ... • Sediment Computational approximately proportional to 100 number of grain classes ■ 4 GC - Sand, Gravel, Cobble, Boulder 90 80 12 GC - FS, MS, VCS, VFG, FG, CG, VCG, SC, LC • However, grain classes are coupled 70 together and solved iteratively 60 % Finger 50 • Number of grain classes can affect 40 30 convergence and number of  $20$ iterations 10  $\Omega$ • Reducing number of classes can have 0.1 1 10 100 1000 Grain Size (mm) a huge impact on computational time • Start with one grain class and slowly increase number of grain classes 21

21

## 怎 Unsteady Flow Analysis **HEC**  $|\mathbf{H}||$ File Options Help Number of Grain Classes Stage and Flow Output Locations .. Sediment Computation Options and Tolerances ...  $\times$ Define Grain Classes and Sediment Properties • Default Grain Classes Class Coh? Min Max Mean<br>0.002 0.004 0.003  $rac{SG}{2.65}$  $\frac{n}{0.82}$ **UW** De • Wentworth (1992) scale Clay 2.65<br>2.65<br>2.65  $0.61$ <br>0.61<br>0.61 VFN  $0.004$  $0.008$  $0.006$ 65<br>65<br>65  $.008$  $0.006$ <br>0.016  $\frac{1}{0.011}$ • Logarithmic with base 2  $0.016$  $0.023$  $0.61$ <br>0.61<br>0.3<br>0.3  $C<sub>M</sub>$  $0.032$ 0.0625  $0.045$ 2.65 65 • More resolution in the finer particles  $0.125$ <br>0.125 ves<br>Ves 0.0625  $0.088$  $2.65$ <br> $2.65$  $\frac{93}{93}$  $0.000$ <br> $0.177$  $0.125$ • However, not based on actual particle  $0.25$  $0.5$ 0.354 2.65  $0.3$ 93  $0.09$  $0.5$  $0.707$ 2.65  $\frac{0.3}{0.3}$  $93$  $0.05$  $\frac{2.65}{2.65}$  $1.41$  $0.0$ physics or site‐specific bed gradations  $10$ 11 VFC 2.83 2.65  $0.3$ 93  $0.09$  $12$  FG 5.66 2.65  $0.3$ 93  $0.09$  $11.3$ 2.65  $0.3$  $0.0°$  $\frac{13}{14}$ 93<br>93<br>93<br>93<br>93<br>93 • Modeling considerations  $\frac{22.6}{45.3}$  $2.65$ <br> $2.65$  $0.09$ <br>0.09  $15$ /CC  $\overline{32}$  $0.3$  $16$  SC 64 128  $\frac{1}{90.5}$ 2.65  $0.3$  $0.09$ • Cohesive particles erode and often 2.65<br>2.65<br>2.65  $\frac{10}{17}$  LC<br> $\frac{12}{18}$  SE 128<br>128<br>256<br>512 181<br>181<br>362<br>724  $\frac{256}{512}$  $0.05$  $0.09$ deposit at equal rates due to aggregates  $\frac{19}{20}$  MB 1024  $0.09$ and flocs so no need for 5 cohesive grain Currently Default classes Density Method Unit Weight (All Classes)  $\overline{\phantom{0}}$ Defaults • Grain class limits can be better defined  $\overline{\overline{\mathrm{Cance}}}$ Enforce Adjacent-Non-Overlapping Grain Clas es and Ge using actual bed gradation curves 22

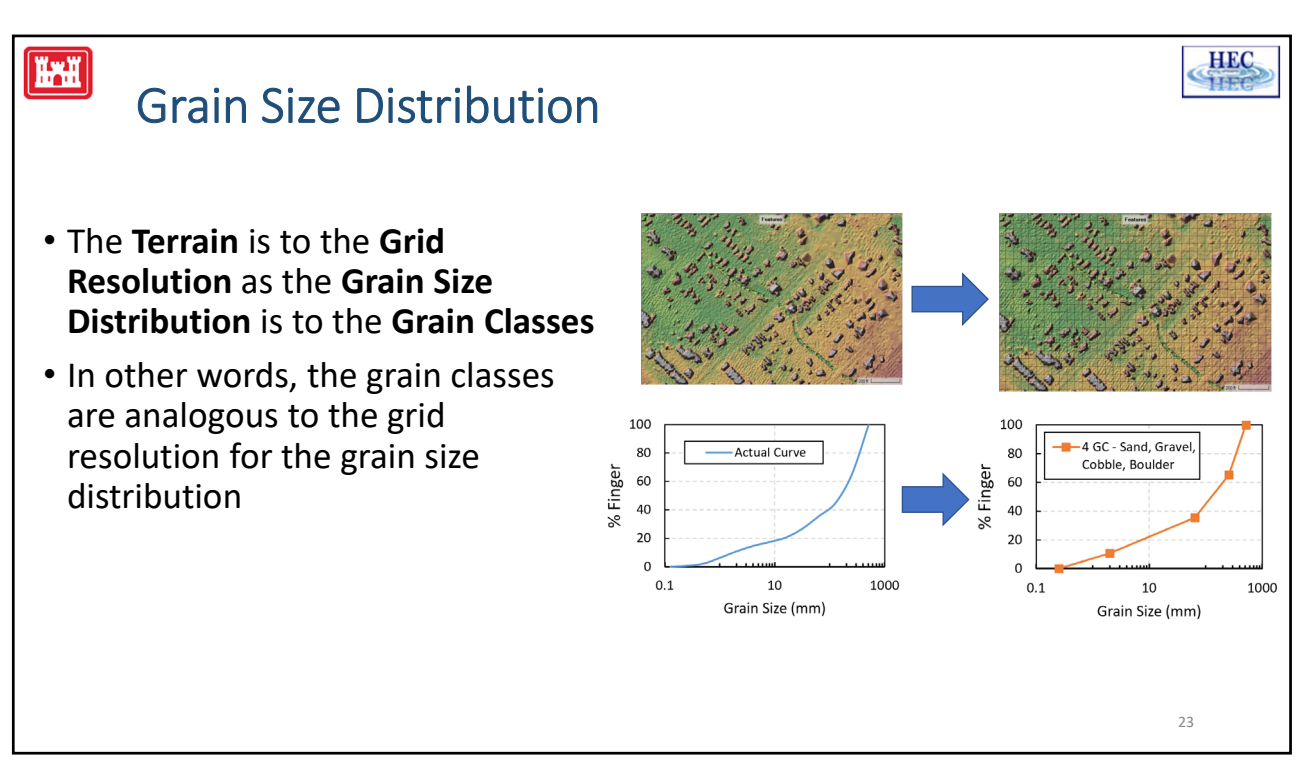

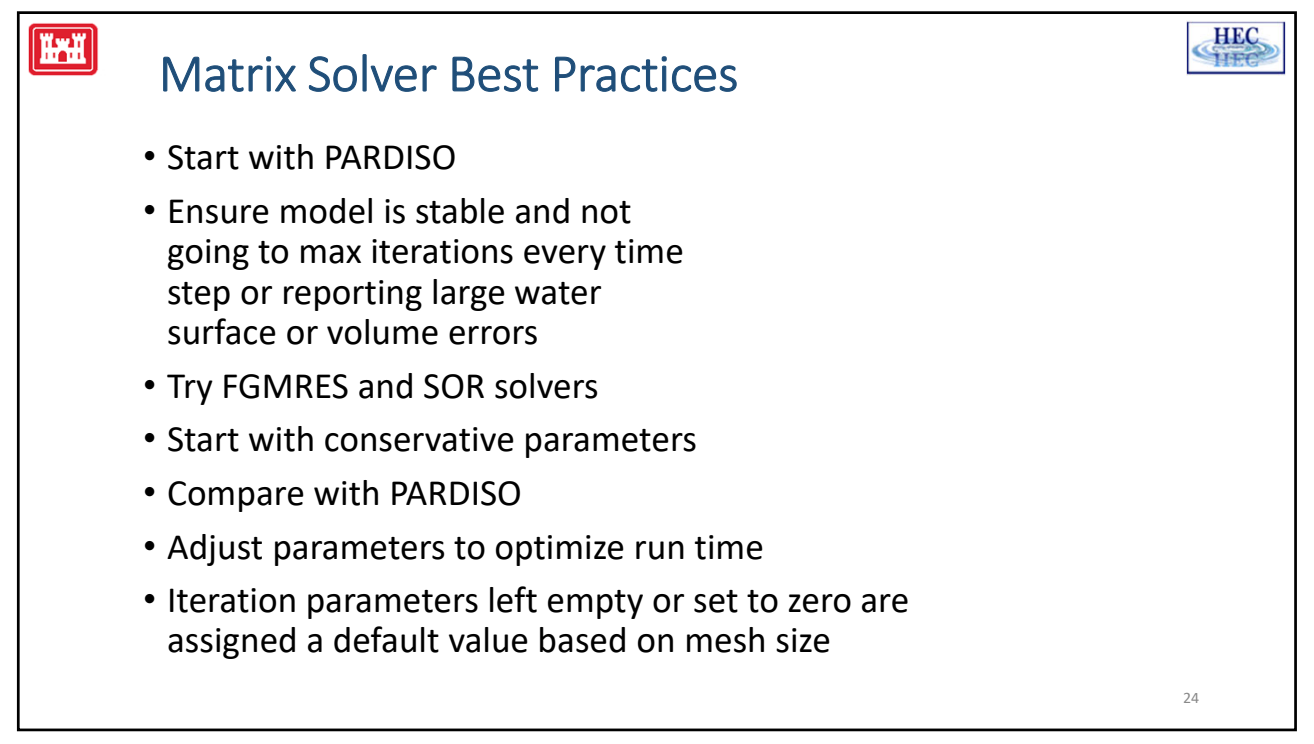

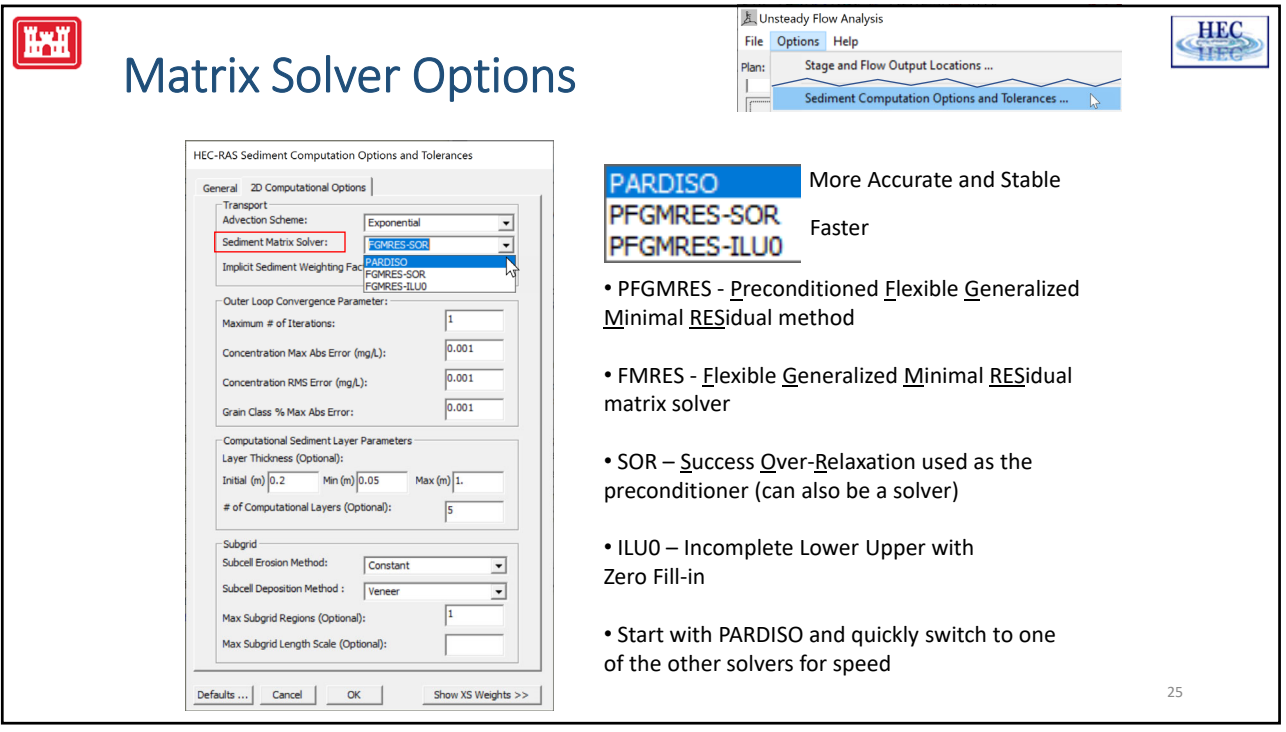

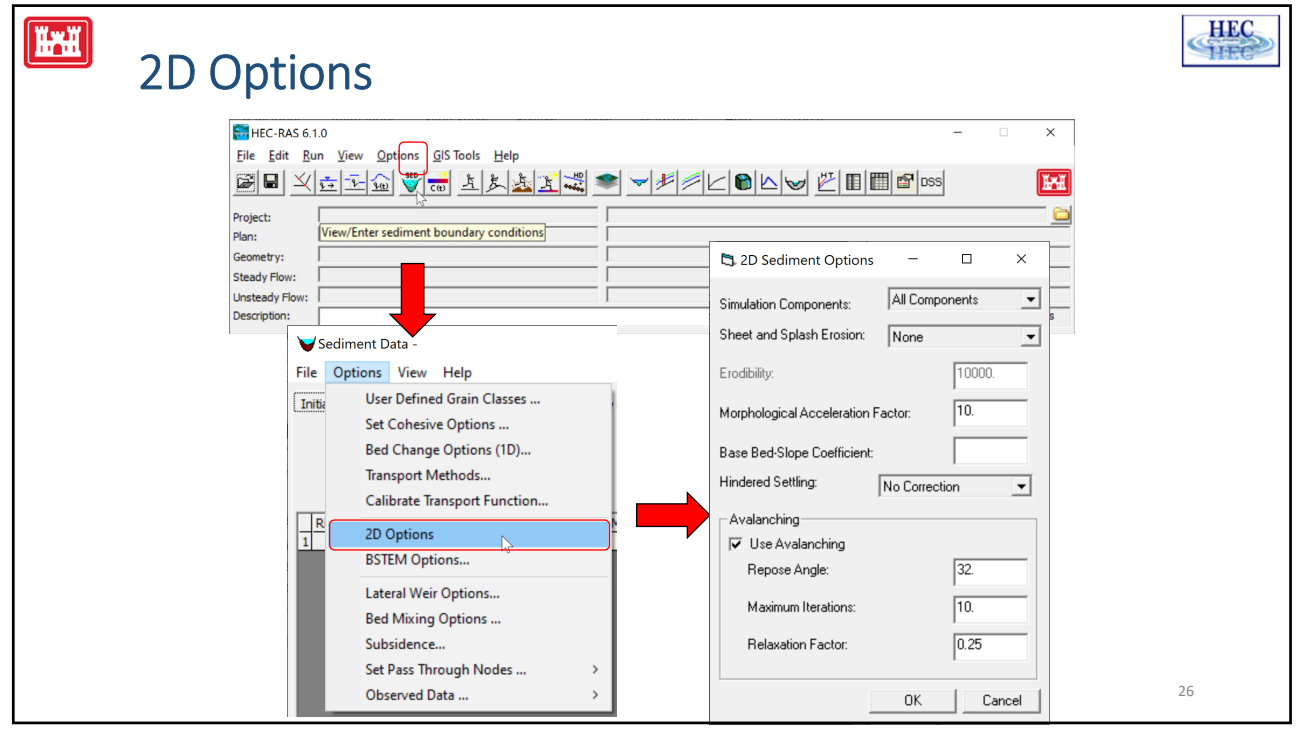

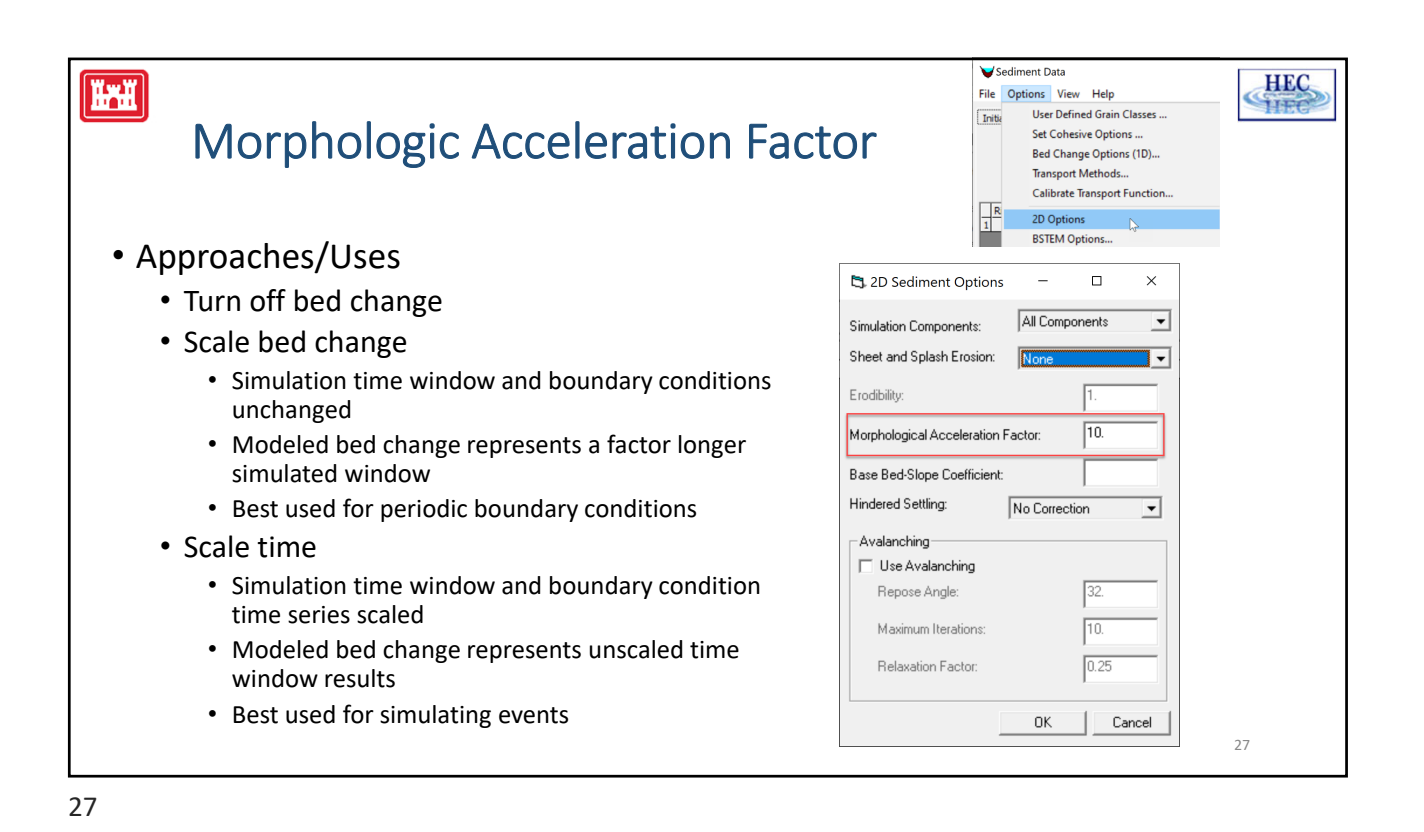

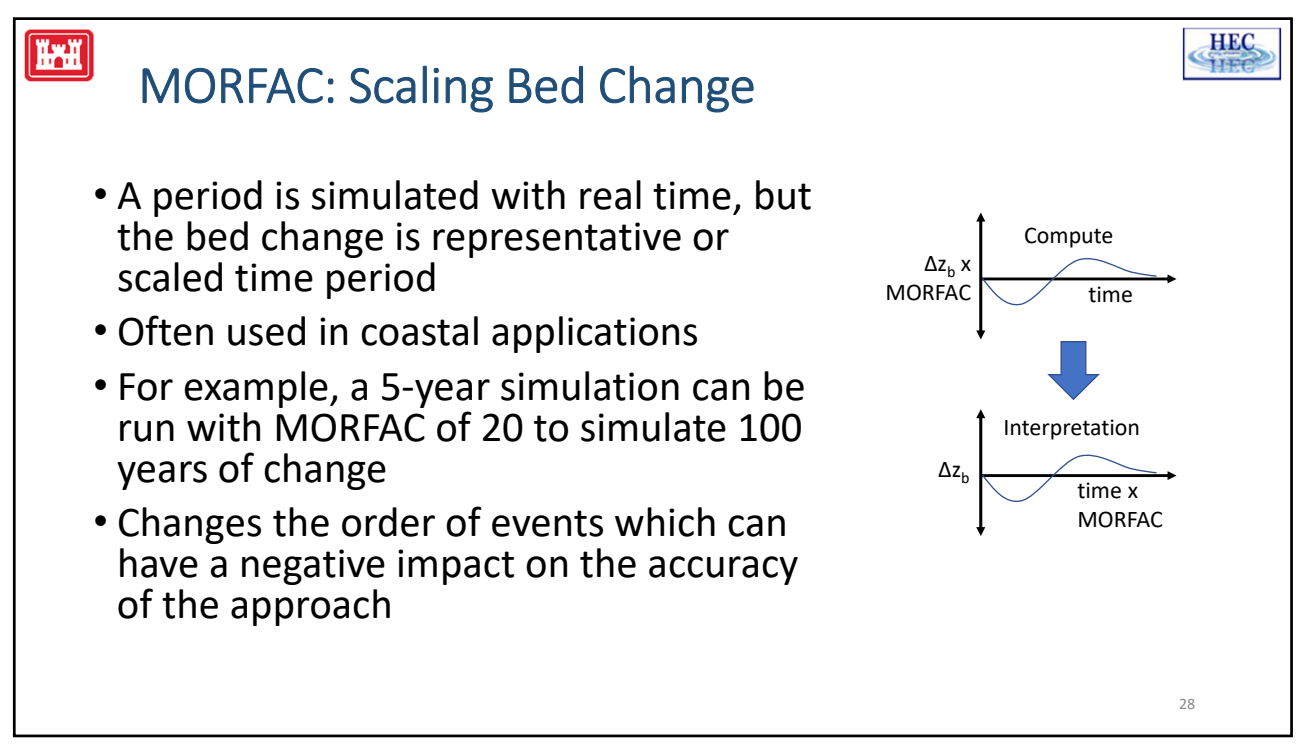

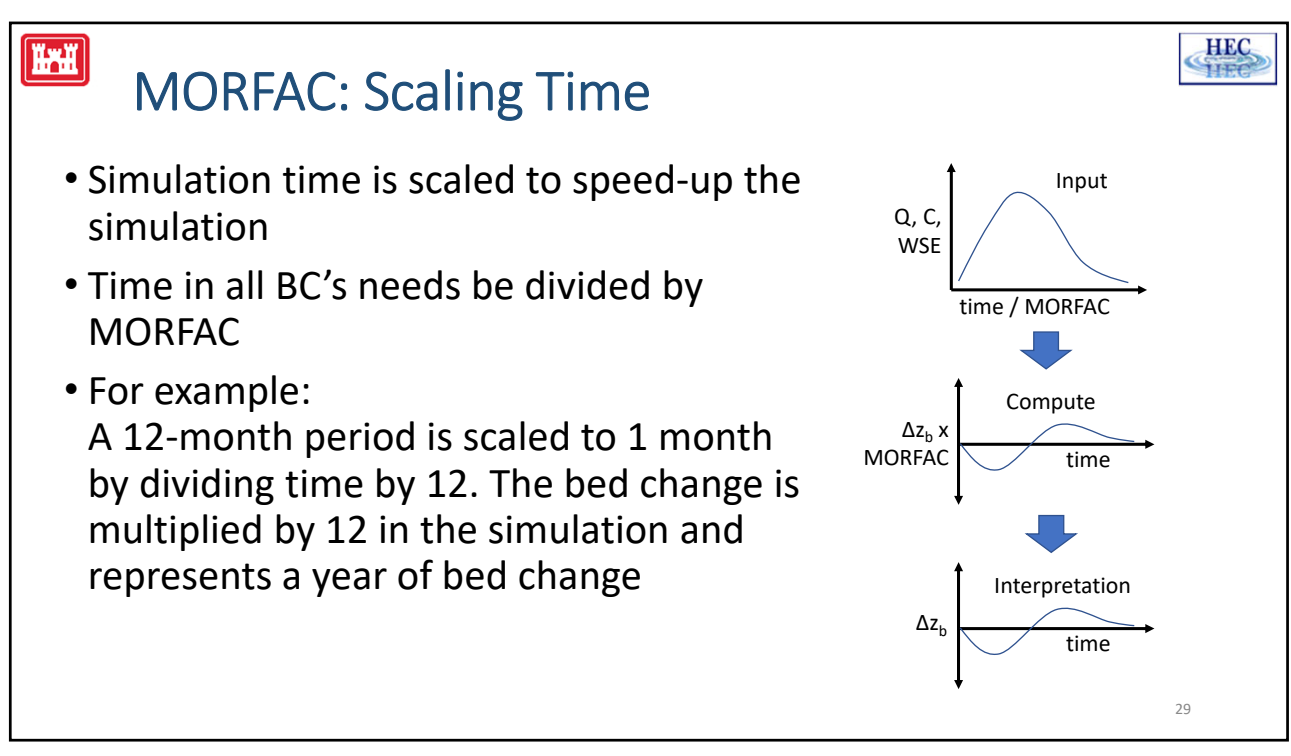

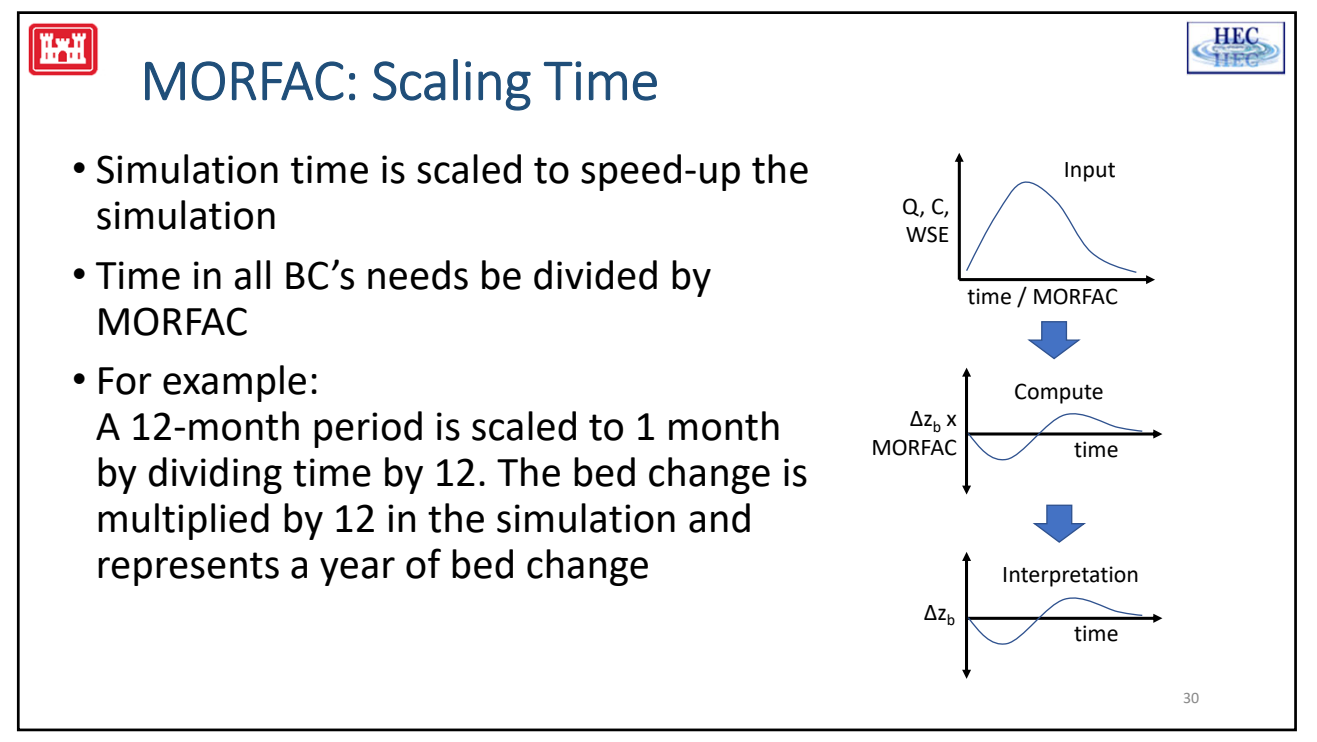

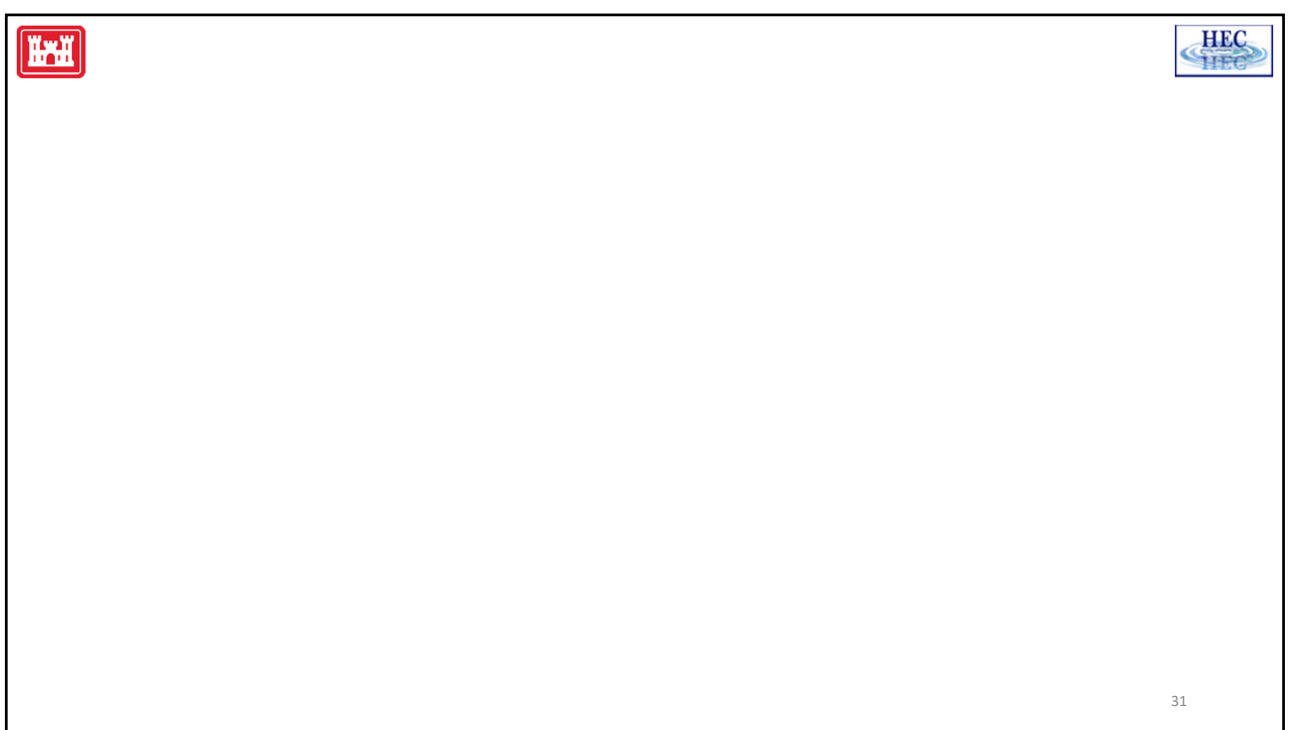

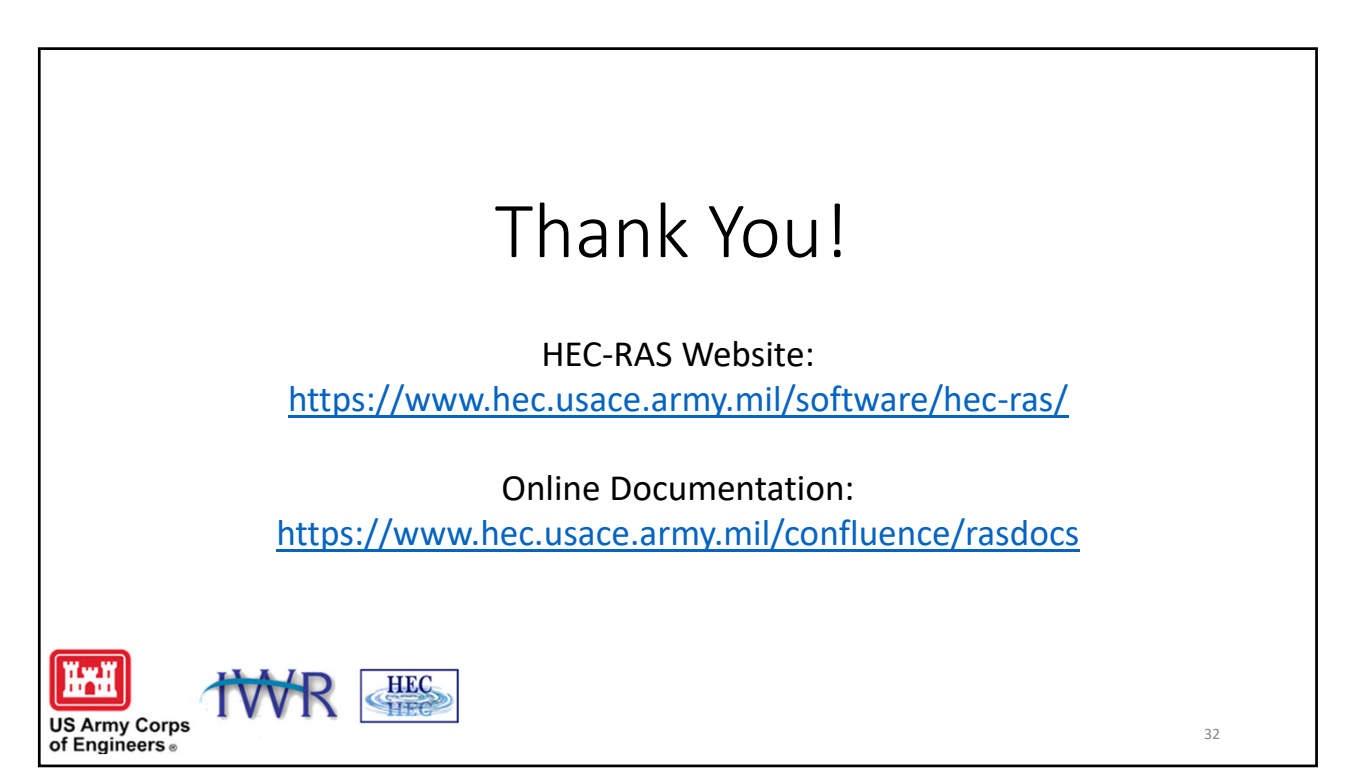